ajusta tu imagen personal a tus objetivos profesionales. *Desarrolla: Grupo RH Asesores* 

Introducción a la navegación por internet.

MESA REDONDA. Tipo de computación en la que un sistema informático se ofrece como servicio de modo que los usuarios puedan acceder a los servicios disponibles "en la nube de Internet" Con Javier Lázaro, Antonio Novo, alfonso Lahuerta entre otros.

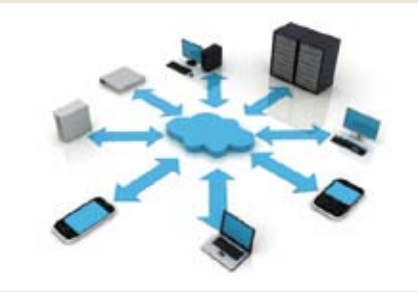

# ZARAGOZA ACTIVA PROGRAMACIÓN

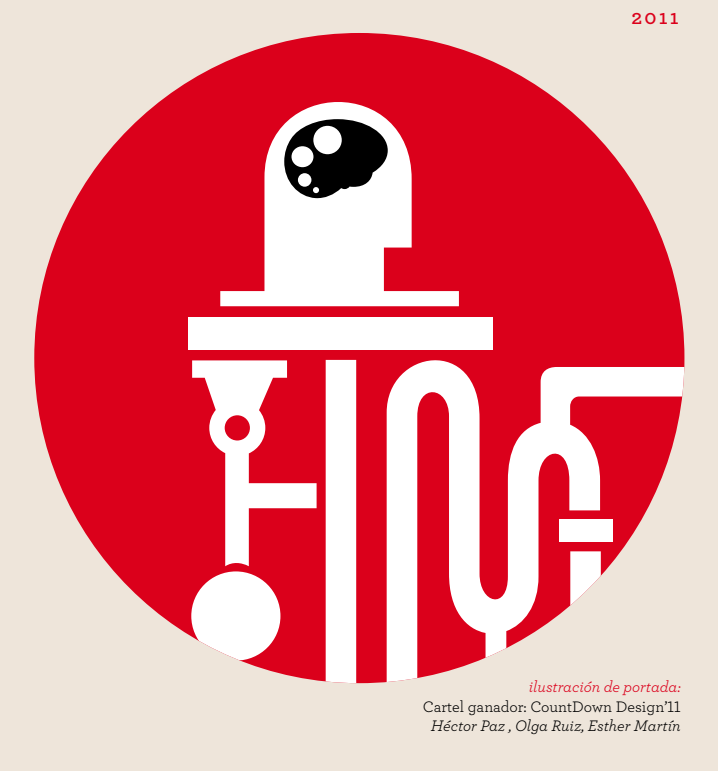

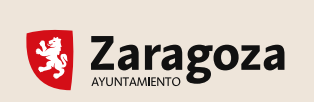

**INTERNET Y EMPLEO CURSO** 

# zaragoza activa

### **15 de septiembre ·** jueves > 19 a 20 h

Las actividades requieren inscripción web o presencial *www.zaragoza.es/activa* 

Toma confianza y practica con el ordenador. Nivel básico.

#### **20 de septiembre** · MARTES > 19 a 20 h

**ARMAS DE SEDUCCIÓN MASIVA CONFERENCIA** 

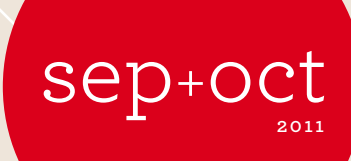

Técnicas para hablar en público y ante los medios, con Juan Luis Saldaña.

C/ Mas de las Matas 20 *(Antigua Azucarera del Rabal )*  T 976 72 45 75 *infoactiva@zaragoza.es* 

De lunes a viernes, de 9 a 21 h.

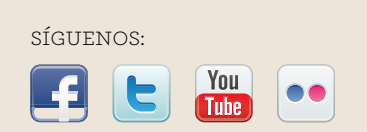

**Ex** Zaragoza

**SOBIERNO**<br>**BE ARAGON** 

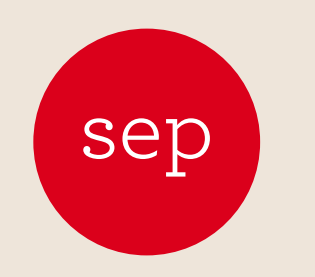

# **20 21 22 de septiembre** > 16:30 a 20 h

**OPEN LAB**  Con César CaLDerón

ConFerenCIa. Gobierno abierto. ¿Como serán las relaciones entre el Estado y la sociedad, cuando ésta sea capaz de interactuar directamente sobre todos sus estamentos?

◎

 $\bigcirc$ 

 $\bigcirc$ 

*@lificonsultores.*  Conoce las distintas modalidades de inversión de proyectos emprendedores y aprende las técnicas necesarias para desenvolverte sin problemas con inversores. *Con: @yoemprendo, @javisagan, @yovoyasesores, @David\_M\_A, y* 

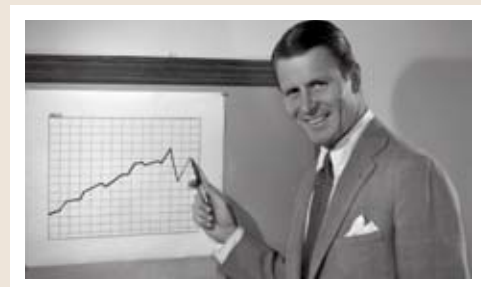

# **21 de septiembre ·** miércoles > 18 a 20:30 h

### **19 de septiembre ·** lunes > 17 a 20 h

### **¿DE QUÉ PUEDO TRABAJAR?**  sesIones ForMaTIVas

# **22 de septiembre ·** jueves > 12 h

Toma confianza y practica con el ordenador. Nivel básico.

Infórmate de las oportunidades que la formación aporta para destacar en el mercado laboral. *Desarrolla Grupo RH Asesores.* 

sácale partido a Internet y a las redes sociales para encontrar trabajo. *(10 horas de duración entre los 3 días)* 

#### **20 de septiembre ·** martes > 9:30 a 10:30 h

**FORO HTML5 CONFERENCIA** 

**INÍCIATE EN INTERNET**  eL orDenaDor

# **5 de octubre ·** miércoles > 19 a 21 h

**de septiembre** lunes > 17 a 20 h **26 ·** 

# $\bigcircled{\!\!\!}\,$

 $\bigcirc$ 

◎

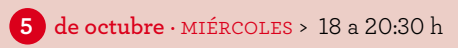

 ConVersaCIón en InGLés Grupos de conversación en inglés con profesor.

**de septiembre** martes > 9:30 a 10:30 h **27 ·** 

# **6 de octubre** · JUEVES

**SPEAKNIC SCRABBLE**  aprenDe InGLés

**de septiembre** martes > 19 a 20 h  **27 ·** 

aprende inglés jugando a este mítico juego de mesa.

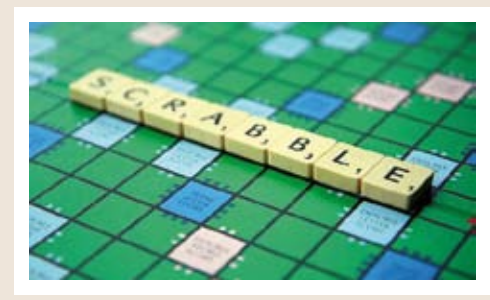

**DE LA IDEA AL BENEFICIO**  Mesa De anÁLIsIs

Toma confianza y practica con el ordenador. Nivel básico.

 cómo estar mejor preparado para superarlo con dad. *Promueve: @marcossicilia*  Conoce los aspectos más importantes a tener en cuenta en un proceso de selección laboral y éxito. *Desarrolla: Montaner & Asociados.*

Conoce los elementos centrales que definen cualquier modelo de negocio y que son la clave del crecimiento empresarial. *Organiza: AJE Aragón.* 

# **26** de septiembre · LUNES > 18 h

**HABLAR CON INVERSORES**  Mesa reDonDa

 **18 de octubre ·** martes > 19 a 20 h

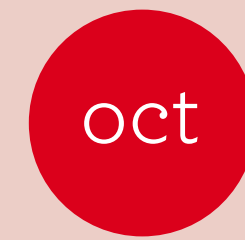

### **3** de octubre · LUNES > 17 a 20 h

# **19 de octubre ·** miércoles > 19 h

**MOTIVACIÓN Y EMPLEO**  Œ sesIones ForMaTIVas

**OPEN LAB: ACTUABLE CONFERENCIA** 

adquiere claves para el desarrollo de la automotivación y la confianza. *Desarrolla: GRUPO RH Asesores.*

 **19 de octubre ·** miércoles > 18 a 20:30 h

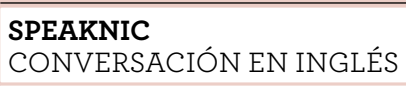

 **4 de octubre ·** martes > 9:30 a 10:30 h

 $\bigcirc$ 

#### **INÍCIATE EN INTERNET**  eL orDenaDor

 **20 de octubre ·** jueves > 19 a 20 h

# **4 de octubre ·** martes

#### **24 de octubre ·** lunes > 17 a 20 h

**ESCAPARATE DE EMPRESA:**  pBX TeCnoLoGÍas

# **24 de octubre ·** lunes > 19 a 20 h

segundas jornadas sobre pizarras digitales interactivas en Zaragoza.

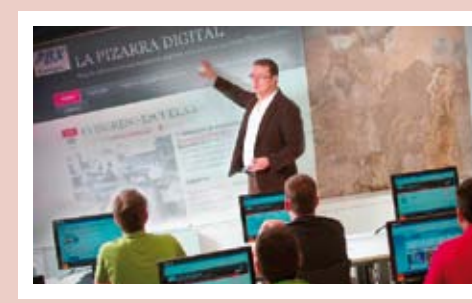

#### **TU EMPRESA EN 2 HORAS**  TaLLer

 **25 de octubre ·** martes > 19 h

**E-COMMERCE. TIENDA VIRTUAL CONFERENCIA** 

Conoce los trámites básicos para montar una empresa para que no te supongan un obstáculo al emprender. *Organiza Aje Aragón, con: Mª Pilar Dancausa y Luis Fernández Irigoyen.*

 **26 de octubre ·** miércoles > 18 a 20:30 h

 ConVersaCIón en InGLés **SPEAKNIC** 

# **SPEAKNIC**

 **26 27 28 de octubre ·** mar · mier · juev **ESCRIBIT**  こうしょう かんしゃ しょうかい じょうかい じょうかい じょうかい じょうかい じょうかい しょうかい しょうかい しょうかい しょうかい しょうかい しょうかい しょうかい しょうかい しょうかい jornaDas

Conoce la quinta versión del lenguaje básico de la World Wide Web. *Organiza: Dirección Gral. Ciencia y Tecnología Ayunt. de Zaragoza.*

#### ZaraGoZa aCTIVa *descubre*  **VISITAS GUIADAS**

# **10 de octubre ·** lunes > 17 a 20 h

#### **EL PROCESO DE SELECCIÓN**  sesIones ForMaTIVas

Yago Arbeloa entre otros. La **Feria de Ideas de Zaragoza** es un espacio de encuentro entre emprendedores con proyectos e ideas con inversores, empresas y entidades financieras. Buscamos conectar la idea de los emprendedores, sumando talento con recursos. Contaremos con las ponencias de Xavier Uribe, Carlos Blanco, Antoni Flores y *Programa completo en: www.zaragoza.es/* 

 **28 de septiembre ·** miércoles > 18 a 20:30 h

 ConVersaCIón en InGLés **SPEAKNIC** 

#### **YUZZ ZARAGOZA**  presenTaCIón

2ª Convocatoria del concurso de talento joven con ideas de base tecnológica. http://yuzz.org

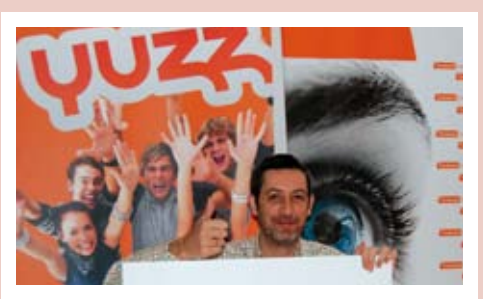

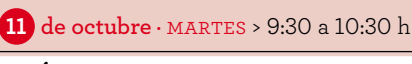

**INÍCIATE EN INTERNET**  La reD

Introducción a la navegación por internet.

 **17 de octubre ·** lunes > 17 a 20 h

**ENTREVISTAS DE TRABAJO**  sesIones ForMaTIVas

Consejos para preparar las entrevistas y alcanzar nuestro objetivo profesional. *Desarrolla: Montaner & Asociados.* 

**18 de octubre ·** martes > 9:30 a 10:30 h

**INÍCIATE EN INTERNET**  eL orDenaDor

**TWITTERLLON CON PEDRO JAREÑO** ConFerenCIa

periodista y escritor apasionado por las nuevas tecnologías e Internet. *Promueve: Camyna @gmolino.* 

**NEGOCIACIÓN CON BANCA**  presenTaCIón LIBro

**"Cómo cortejar a tu Banco para que te diga: Sí, Quiero"**. narra la historia de la "vida financiera" con toques de humor, ilustraciones y buen gusto al combinar los temas banca y sexo. *Con el autor: Luis Fernández* 

Grupos de conversación en inglés con profesor.

#### **CONVERSION THURSDAY ZARAGOZA** ConFerenCIa

Juan Leal y Pere Rovira hablarán sobre usabili-

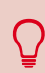

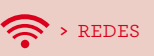

**TU CURRICULUM VITAE**  sesIones ForMaTIVas

Confecciona un buen curriculum en 60 segundos. *Desarrolla: Montaner & Asociados.* 

 $\widehat{\mathbb{R}}$ 

**Actuable** se define como una plataforma de activismo en línea que quiere crear una comunidad de personas y organizaciones que sumen fuerzas para cambiar el mundo.

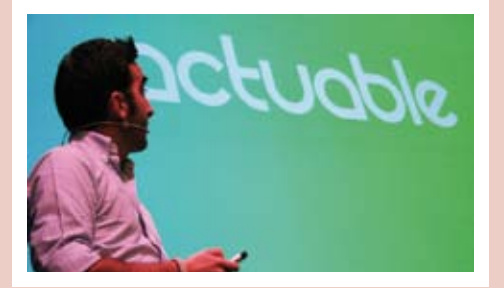

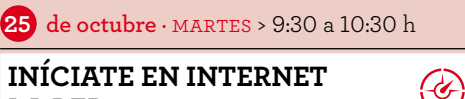

**INÍCIATE EN INTERNET**  La reD

Introducción a la navegación por internet.

Conoce los requisitos legales par que una página web con o sin apartado de comercio electrónico cumpla la legalidad vigente de consumidores y contratación.

Grupos de conversación en inglés con profesor.

jornadas sobre literatura y nuevas tecnologías. ponencias de Manuel Vilas, Francisca Noguerol, Jorge Carrión y Vicente Luis Mora entre otros. *Programa completo en: www. zaragoza.es/activa. Organiza: Asociación Aragonesa de Escritores; Colaboran: Patronato de Educación y Bibliotecas Ayto. Zgz., Departamento de Innovación y Nuevas Tecnologías DGA.* 

> *13,00 a 14,15 horas*  **22 y 29 de septiembre 6, 20 y 27 de octubre**

Visita dirigida a grupos y pa os en conocer el edificio rehabilitado de la fábrica Azucarera más representativ del s. XIX en nuestra ciudad

> *Inscripción telefónica:*  **976 72 45 75**

Grupos de conversación en inglés con profesor.

**29 de septiembre ·** jueves

#### **I FERIA DE IDEAS**  jornaDa

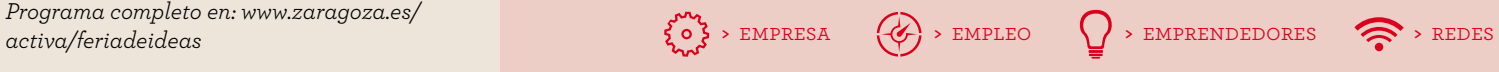

ふ

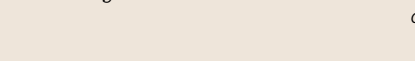

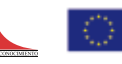

#### **10** de octubre · LUNES > 19 h

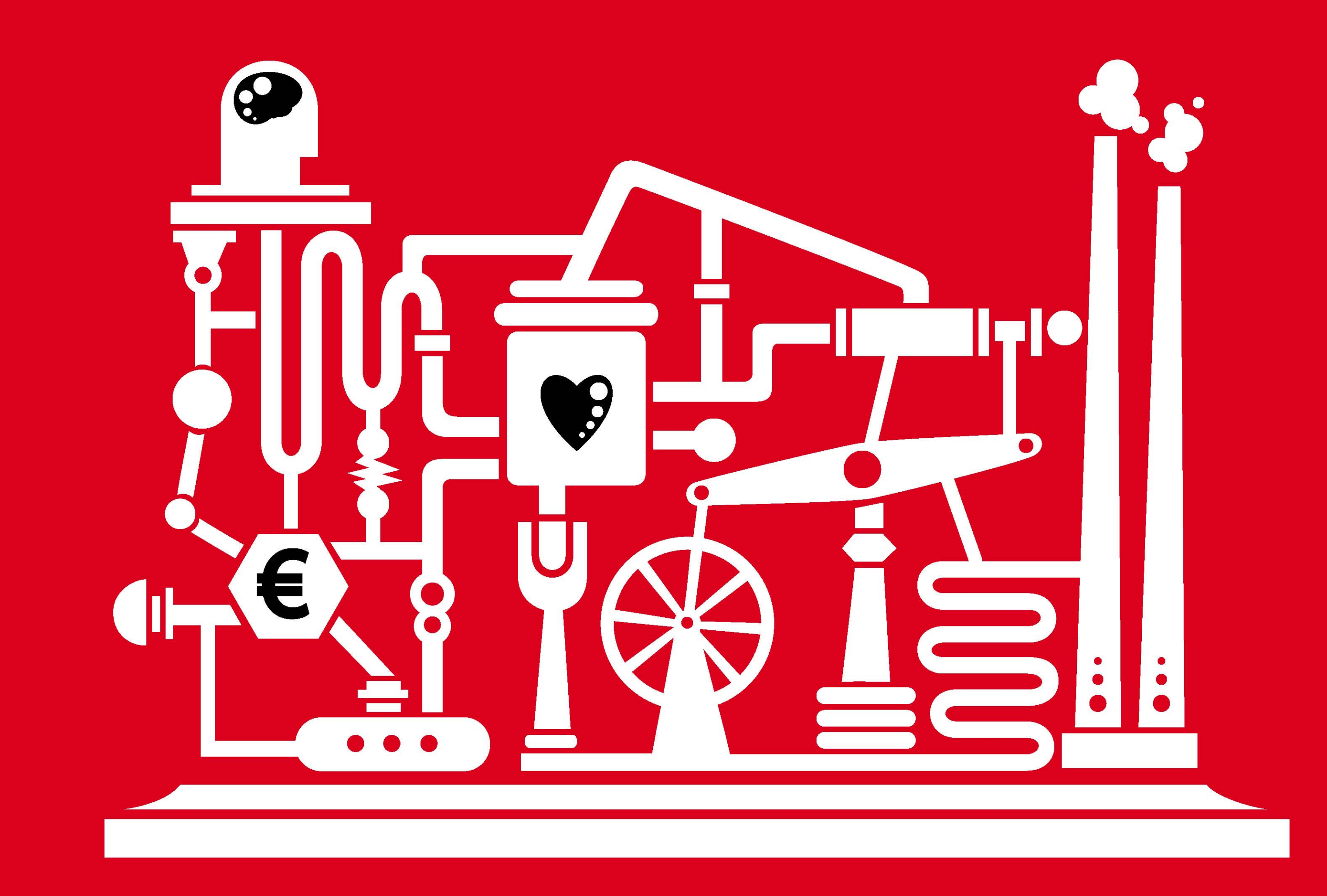

**I FERIA DE IDEAS ·** 29 de septiembre

La Feria de Ideas de Zaragoza es un espacio de encuentro entre emprendedores con proyectos e ideas con inversores, empresas y entidades financieras.<br>Buscamos conectar la idea de los emprendedores, sumando talento con recur